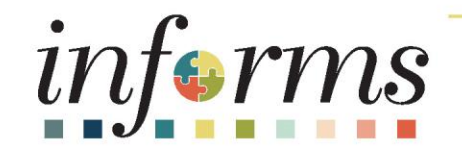

### Course ID: ERP 101 Course: Overview of INFORMS

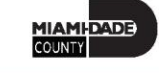

1

## **Ground Rules**

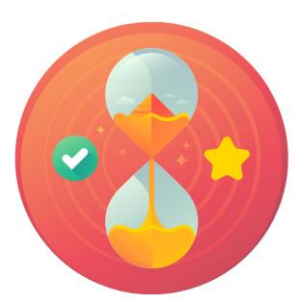

Be on time

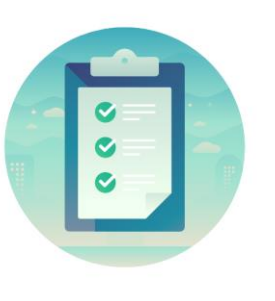

#### Attendance

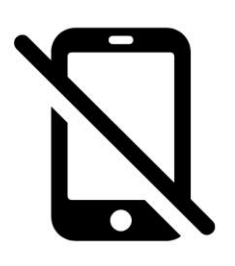

Turn off your cell phones when in class

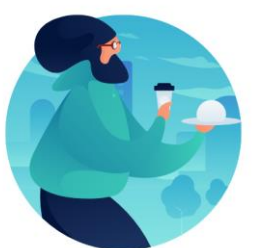

#### Take breaks as needed

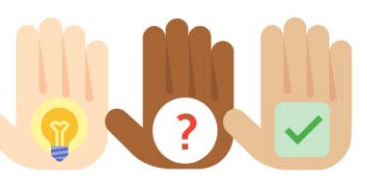

Participate actively in class; refrain from email and internet use

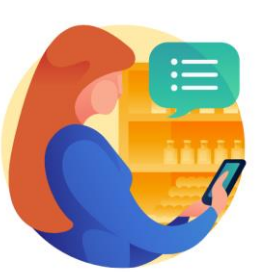

Feel free to ask questions

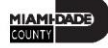

### Course Overview

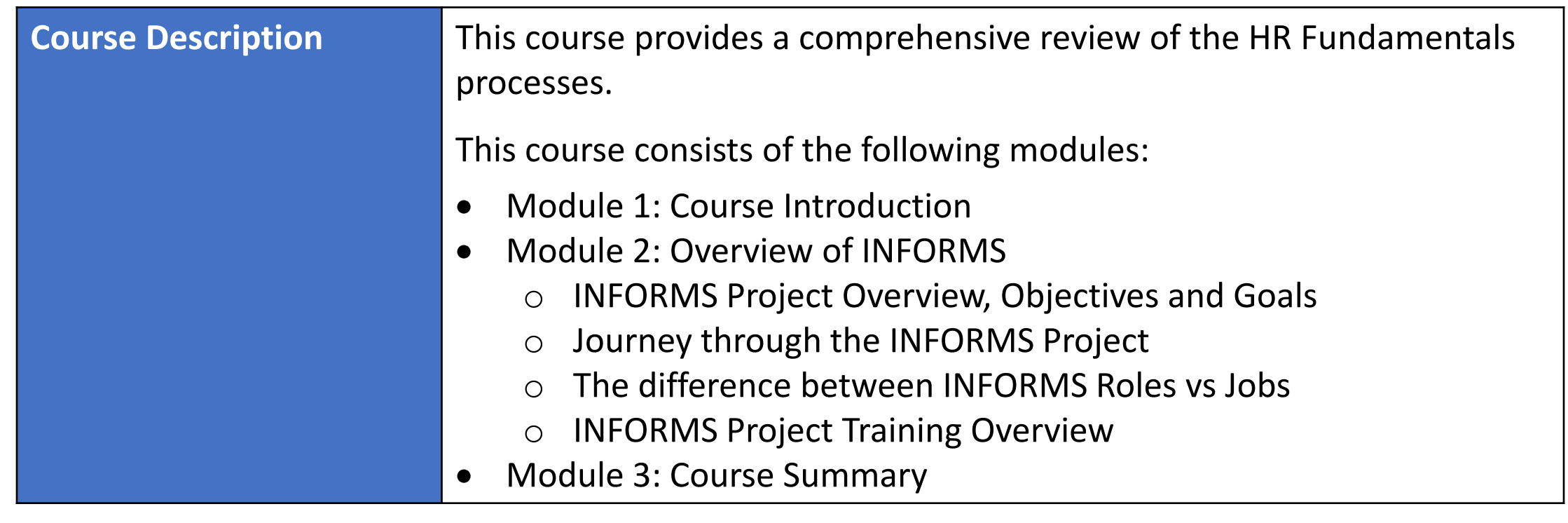

MIAMI-DADE

### Course Overview continued

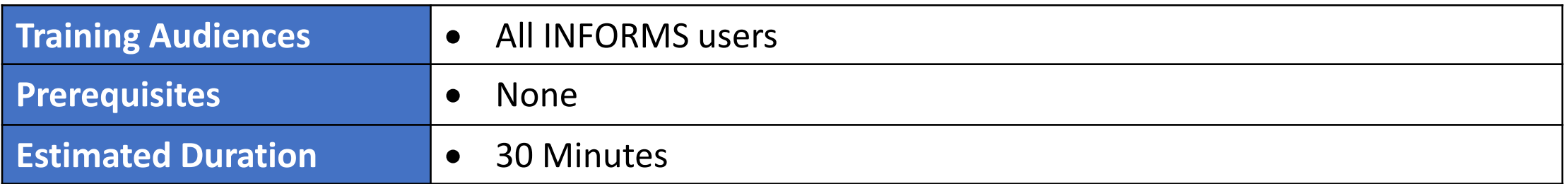

**MIAMI-DADE** 

## Module 1: Course Introduction

#### **Module Topics**

Course Administration and Logistics

Learning Objectives

Roles and Responsibilities

## Course Administration and Logistics

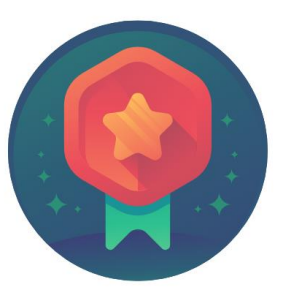

To receive credit for completing this course, Users must record your attendance at the beginning and end of class

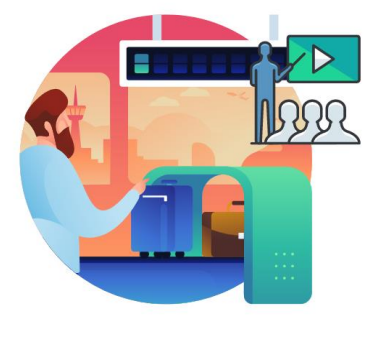

Please turn off your cell phones and refrain from checking email and the Internet while in class

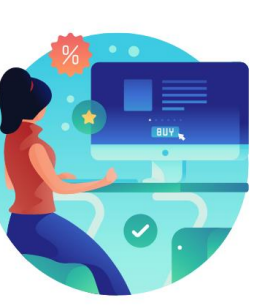

Actively participate in class

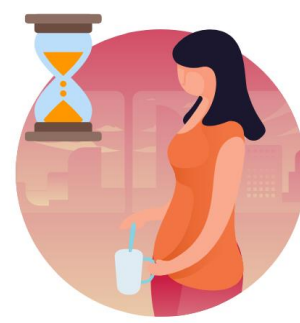

Take Breaks at scheduled times

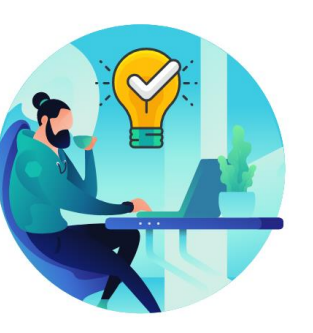

Ask questions; this is your time to learn

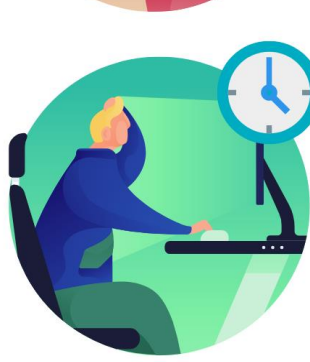

Be back from Breaks on time

## Learning Objectives

- Understand INFORMS Overview, Objectives, and Goals
- Understand the Journey through the INFORMS Project
- Understand the difference between INFORMS Roles vs Jobs
- Understand INFORMS Training

## Roles and Responsibilities

All INFORMS End-Users will participate in ERP 101 – Overview of INFORMS.

8

## Module 1: Course Introduction Summary

#### **Module Topics**

Course Administration and Logistics

Learning Objectives

Roles and Responsibilities

## Module 2: Overview of INFORMS

#### **Module Topics**

#### Module Introduction

- Lesson 1: INFORMS Project Overview, Objectives and Goals
- Lesson 2: Journey through the INFORMS Project
- Lesson 3: The differences between INFORMS Roles and Jobs
- Lesson 4: INFORMS Project Training Overview

## Lesson 1: INFORMS Project Overview, Objectives and Goals

- Understand what INFORMS stands for
- Understand INFORMS' Objectives and Goals

## Lesson 1: Key Terms

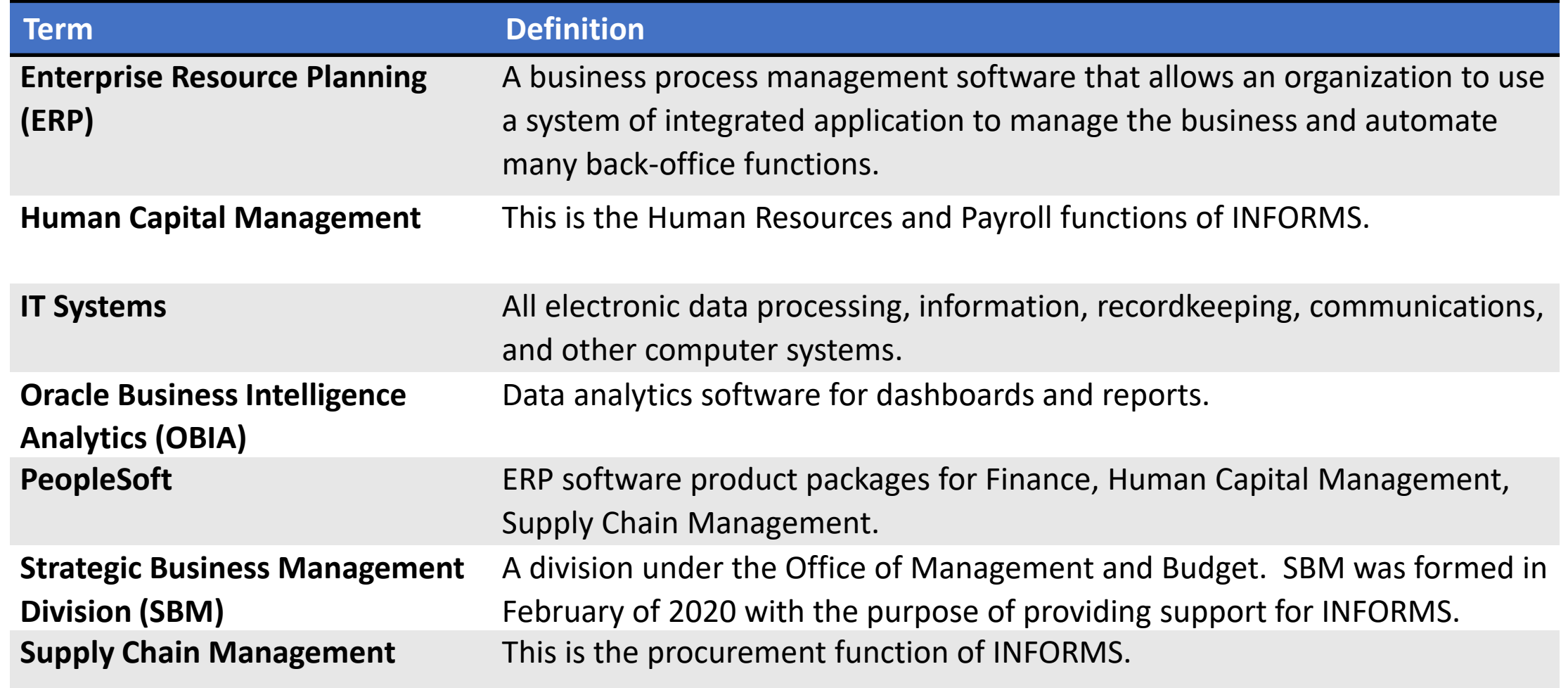

# Lesson 1: INFORMS Project Overview, Objectives and Goals

- **INFORMS** stands for **IN**tegrated **F**inancial **R**esources **M**anagement **S**ystem.
- **INFORMS** is the name of Miami-Dade County's Enterprise Resources Planning (ERP) project. ERPs streamline and modernize an organization's business processes and technologies, so they operate more efficiently.
- **INFORMS** involves replacing the County's Financial and Administrative systems, all Human Resources systems, Time & Leave, and Payroll applications, as well as upgrading Hyperion (Budget Analysis Tool or BAT). The project will use various Oracle ERP software products, including PeopleSoft v9.2.

## Lesson 1: INFORMS Project Overview, Objectives and Goals, Continued

- The business drivers for this project include:
	- Business process improvement
	- Elimination of paper-based processes
	- Simplification of data collection processes and business functions across County departments
	- Centralized tracking mechanisms
	- Elimination of redundancy Single System or Record
	- Transparency
	- Metrics/Analytics
	- Automation of manual processes and improvement of existing processes
	- Integration with Other County business systems
	- Automated workflow/approvals
	- Establish/ensure audit controls

## Lesson 1: INFORMS Project Overview, Objectives and Goals, Continued

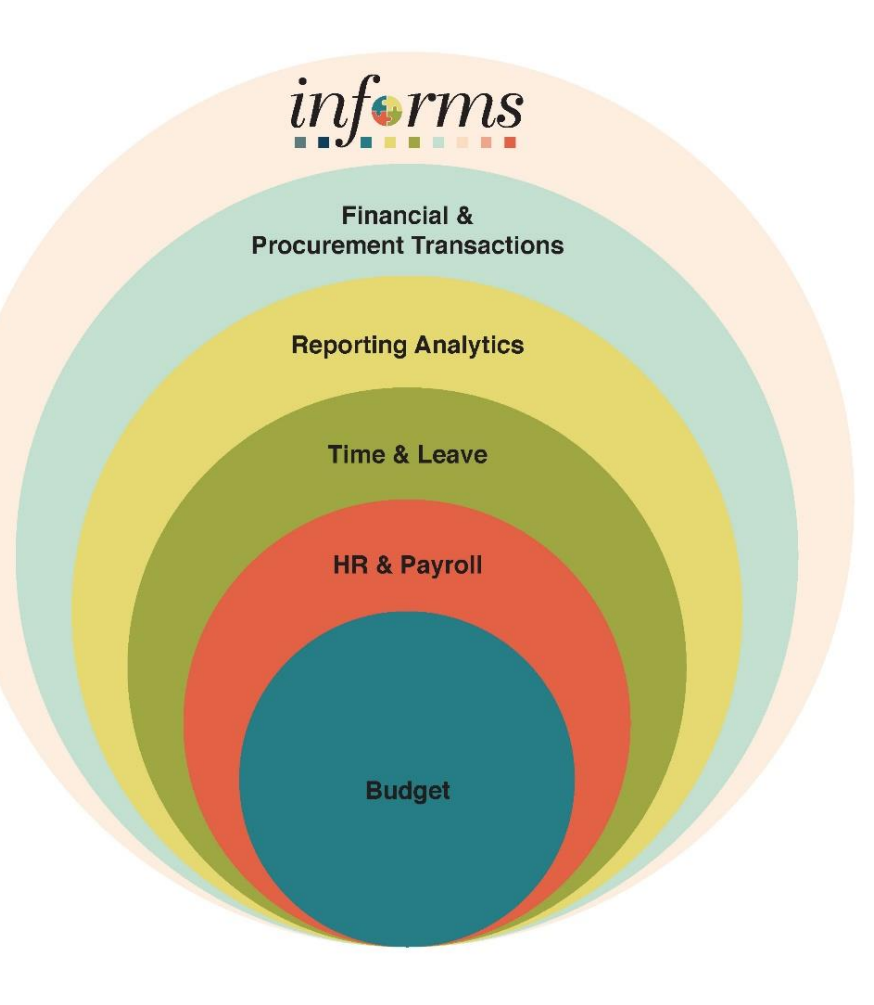

# Lesson 2: Journey through the INFORMS Project

- The current HR and Payroll systems, Time and Leave and PeopleSoft 9.1, have reached the end of their useful life. The County has acquired and implemented various Oracle ERP software products to enable more efficient business processes.
- The new solution, INFORMS, will become the system of record/functionality for Human Resources, Procurement, Finance, Budgeting, and related Reporting.

# Lesson 3: Difference between INFORMS Roles vs Jobs

- Every County employee is assigned a job title and a job position. The job title is the name given to the job position which describes the roles and responsibilities of the job title.
- The job position describes the daily tasks and projects you complete as part of your responsibilities. Individuals with the same job title may perform different tasks and have different responsibilities within the County and even the same department.
- INFORMS access / security roles denote and provide a specific type of access. These roles allow users to perform specific functions or tasks within INFORMS.
- County employees are granted INFORMS access / security roles at the discretion of Departmental leadership's request based on the specific employee's responsibilities, not the employee's job position.

### Lesson 4: INFORMS Training Overview

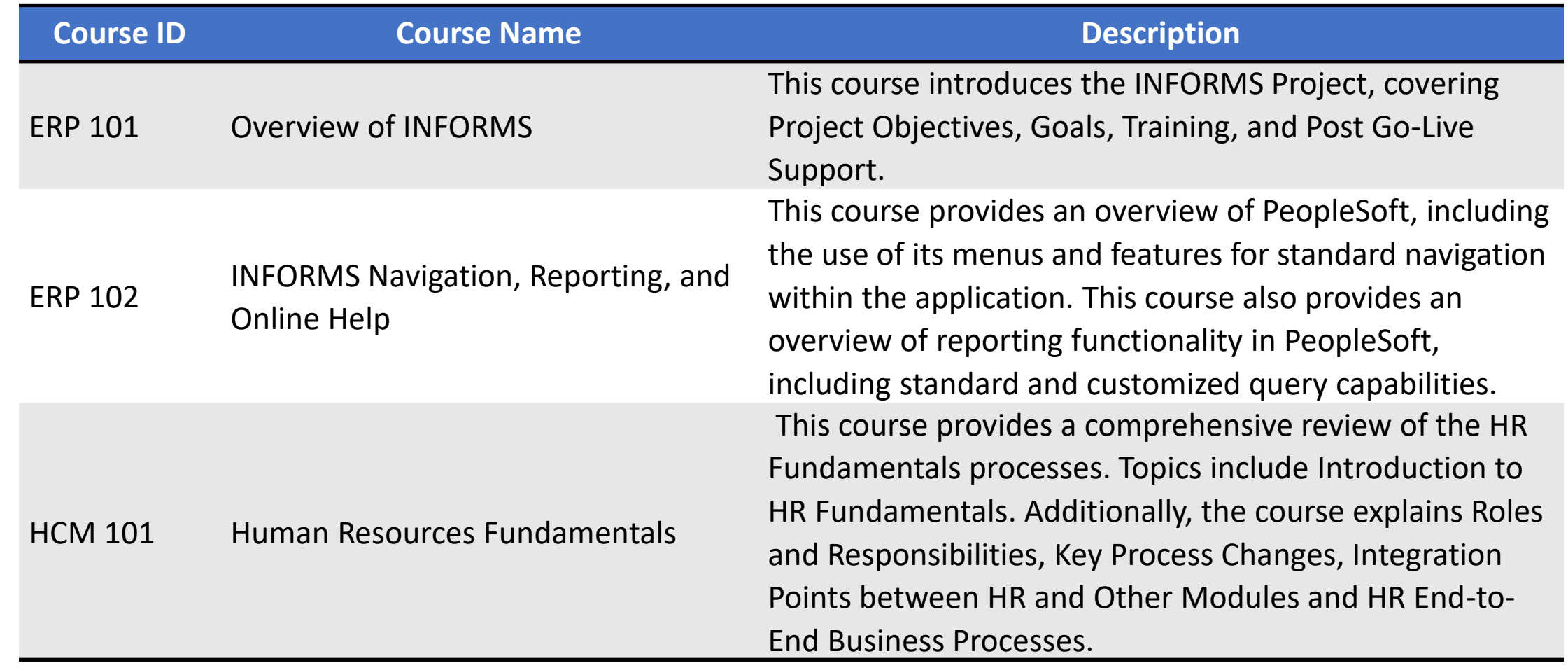

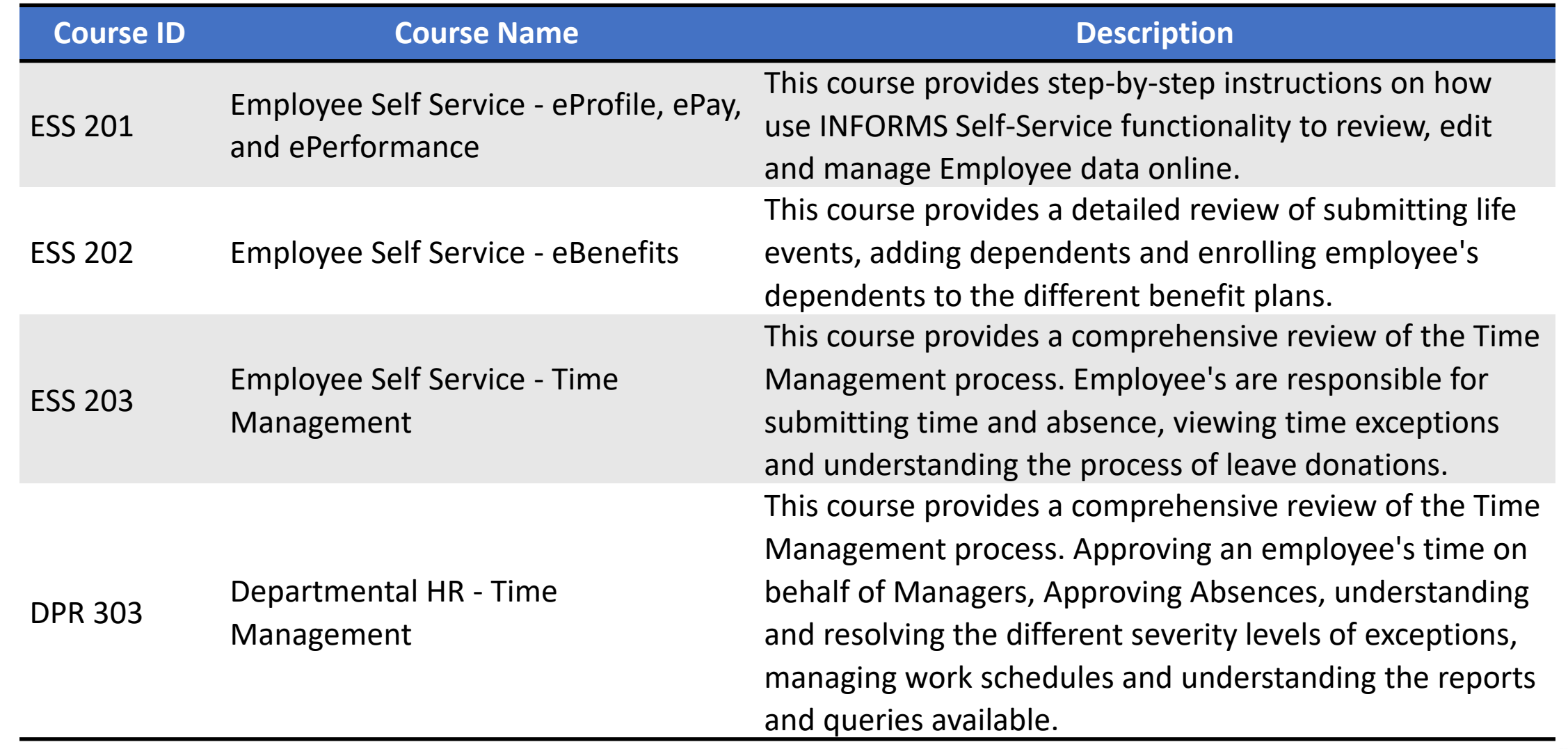

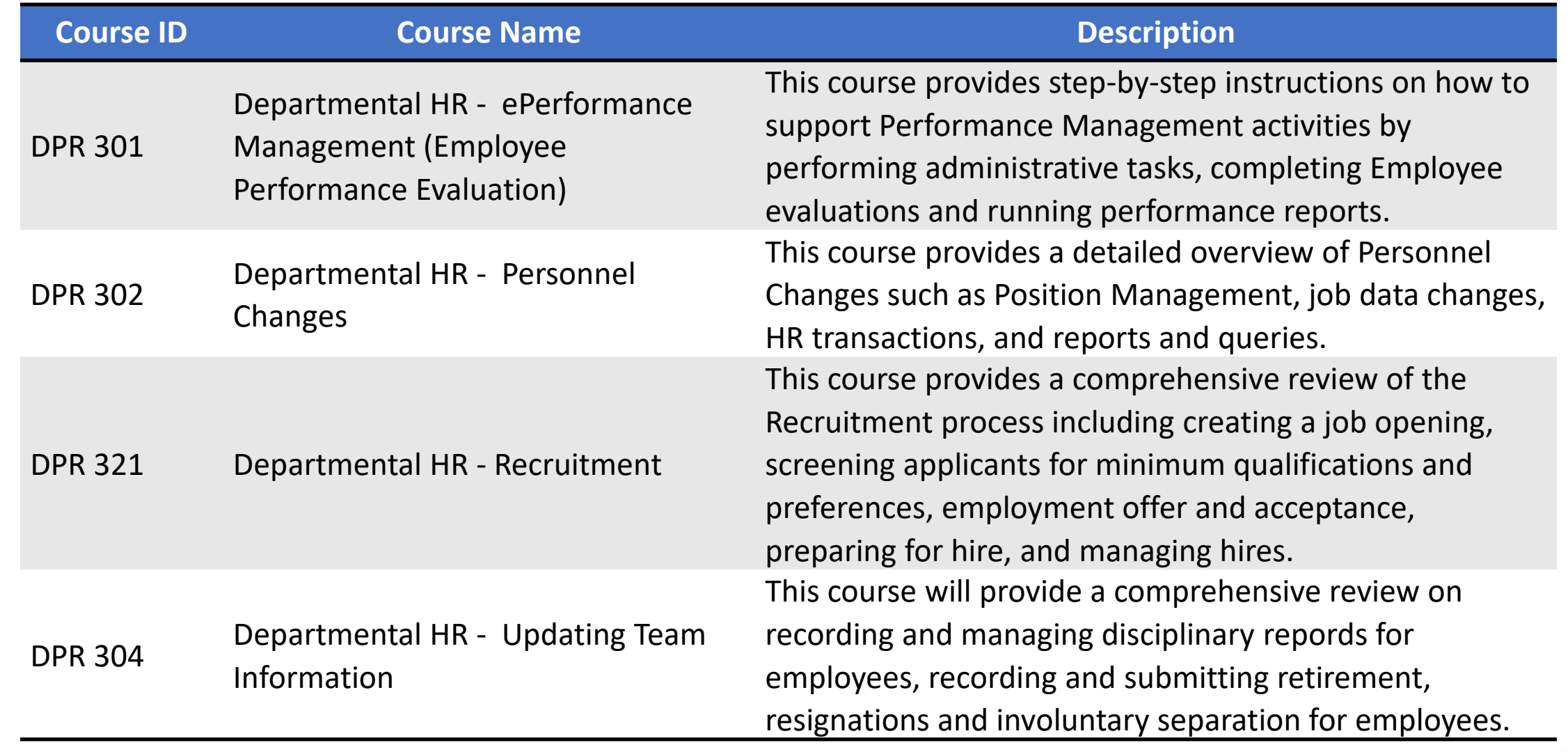

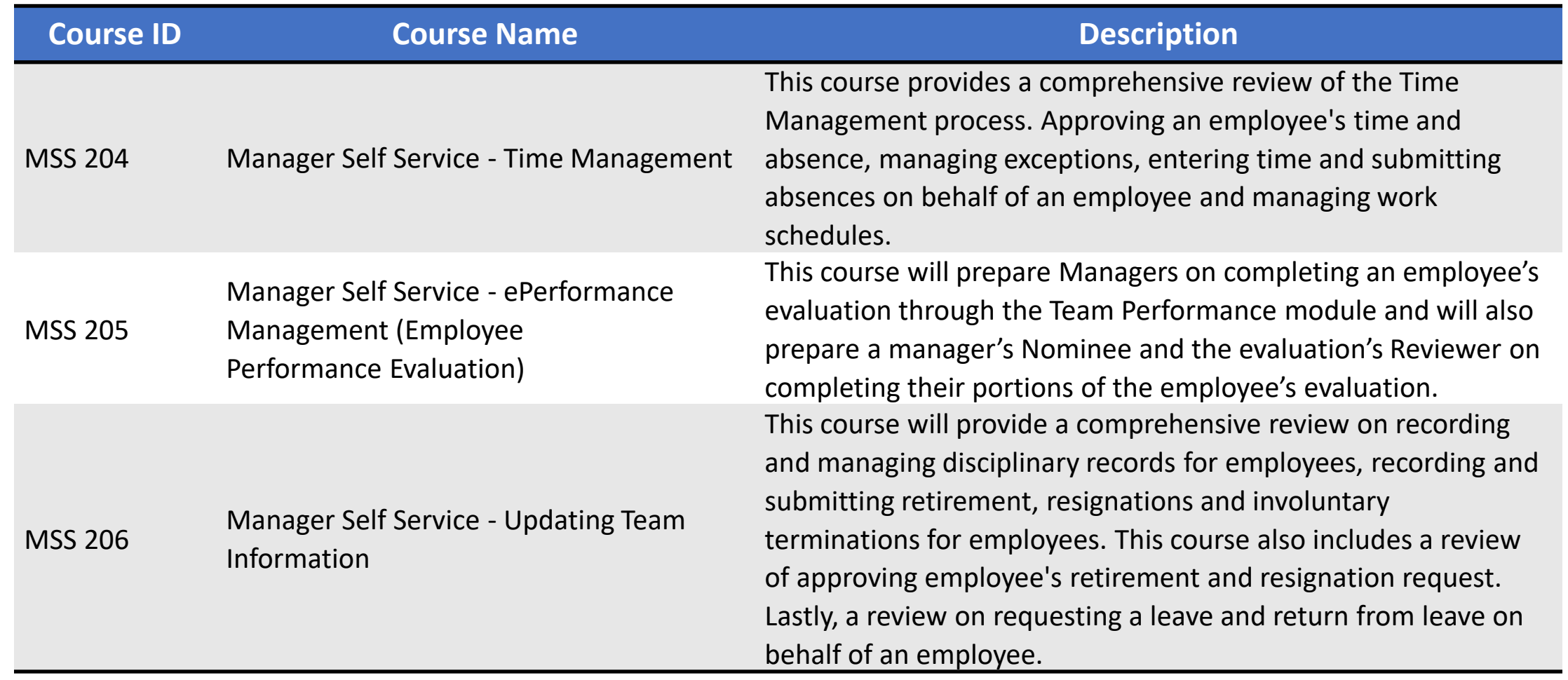

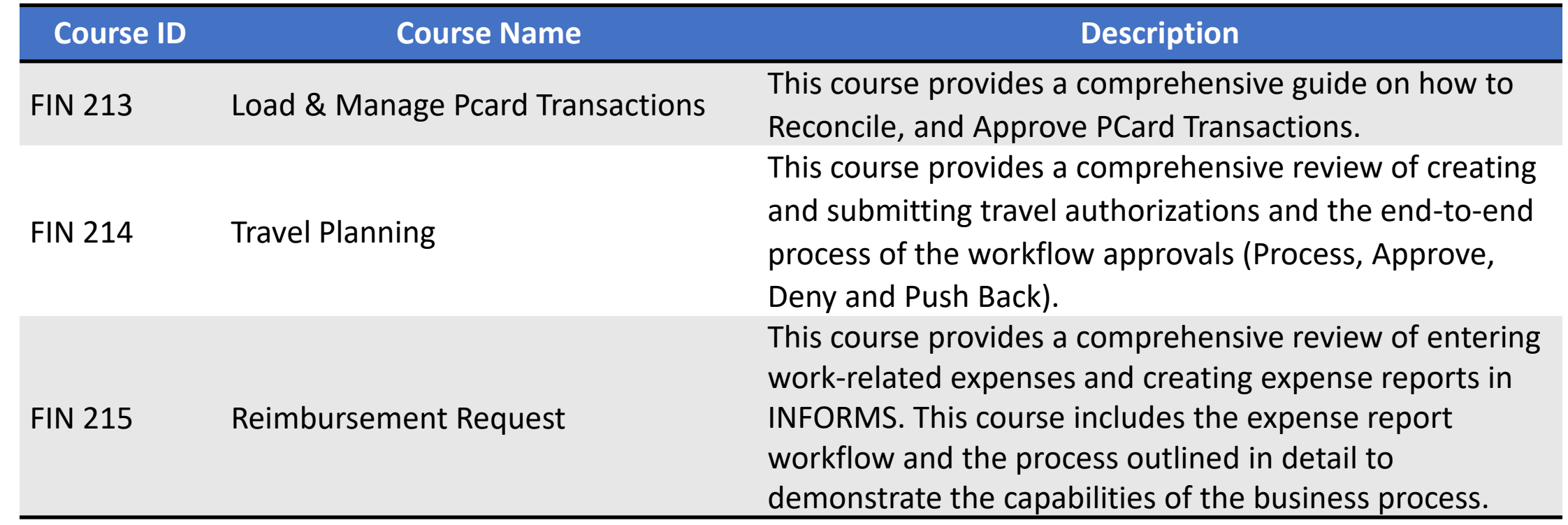

## Module 2: Overview of ERP Summary

#### **Module Topics**

#### Module Introduction

- Lesson 1: INFORMS Project Overview, Objectives and Goals
- Lesson 2: Journey through the INFORMS Project
- Lesson 3: The differences between INFORMS Roles and Jobs
- Lesson 4: INFORMS Project Training Overview

### Module 3: Course Summary

#### **Module Topics**

Course Content Summary

Additional Training and Job Aids

Course Summary

## Course Content Summary

Congratulations on completing the Overview of INFORMS. Participants should now understand:

- The INFORMS Project Overview, Objectives, and Goals
- The Journey through the INFORMS Project
- Difference between INFORMS Roles vs Jobs
- The INFORMS Project Training

For more information on INFORMS, please visit [www.miamidade.gov/informs](http://www.miamidade.gov/informs)

## Additional Training and Job Aids

• Users also have the following resources available:

### **Student Guide**

- Overview of INFORMS
- **User Productivity Kits**
- Overview of INFORMS

For additional information, be sure to visit:

• [www.miamidade.gov/informs](http://www.miamidade.gov/informs)

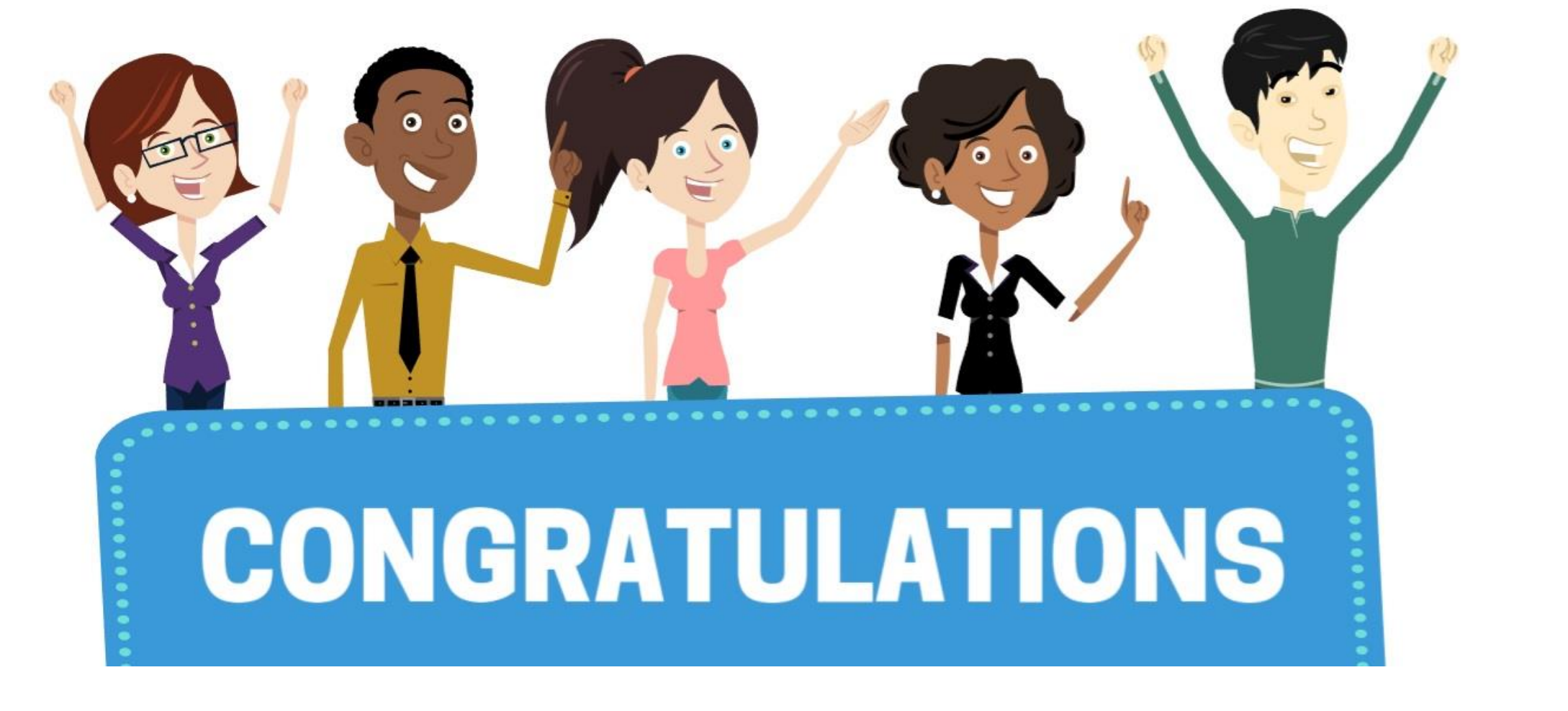

Congratulations on successfully completing the *Overview of INFORMS* course!

**ERP 101 – Overview of INFORMS**